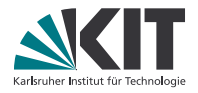

# Bitvektoren

#### Entscheidungsverfahren mit Anwendungen in der Softwareverifikation

STEPHAN FALKE — INSTITUT FÜR THEORETISCHE INFORMATIK (ITI)

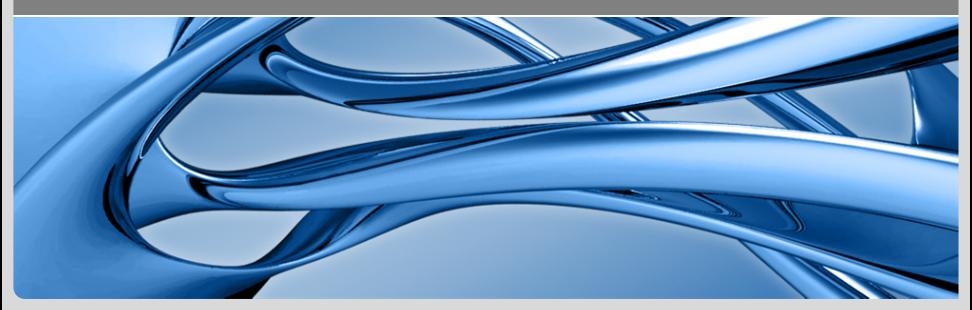

0 3. Juni 2013 S. Falke - Bitvektoren Italien in der Reichstadt in der Reichstadt in der Reichstadt in der Reichstadt in der Reichstadt in der Reichstadt in der Reichstadt in der Reichstadt in der Reichstadt in der Reichst nationales Forschungszeit in der Helmholtz-Gemeinschaft<br>nationales Forschungszentrum in der Helmholtz-Gemeinschaft www.kit.edu.kit.edu.kit.edu.kit.edu.kit.edu.kit.edu

Inhalt

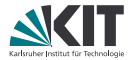

- 1. Wieso Bitvektoren?
- 2. Entscheidungsverfahren für Bitvektoren

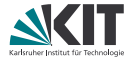

#### **Beispiel** Was gibt das folgende Programm aus?

```
...
unsigned char number = 200;
number = number + 100;printf("Sum:␣%d\n", number);
...
```

```
300? 44? 42?
```
Falls unsigned char 8 bit belegt: 11001000 200 + 01100100 100 00101100 44 Überlauf!

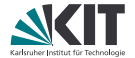

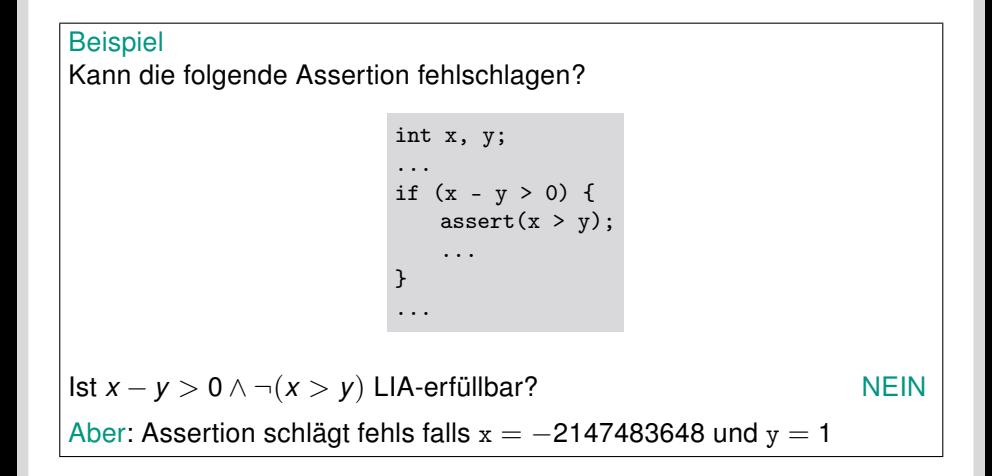

# Bitvektorlogik

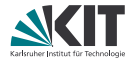

```
Theorie
   Funktionssymbole:
   (bv_{n,k})_{n>0}∧0\leq k \leq 2^{n}-1concat, (\text{extract}_{i,j})_{0 \leq j < i}(\texttt{zero\_extend}_n)_{n>0}, (\texttt{sign\_extend}_n)_{n>0}bvnot, bvand, bvor
   bvshl, bvlshr, bvashr
   bvadd, bvsub, bvmul
   . . .
   Prädikatessymbole:
   =, bvult, bvule, bvslt, bvsle
   Axiome:
   . . .
```
#### **Werte**

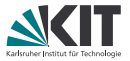

Definition Sei  $b = (b_{n-1} \cdots b_0)$  ein Bitvektor. Die Breite von b ist  $|b| = n$ 

Definition Sei  $b = (b_{n-1} \cdots b_0)$  ein Bitvektor der Breite  $n > 0$ . Der vorzeichenlose Wert von b ist  $\langle b \rangle_U =$ n−1  $\sum_{i=0}$  $b_i * 2^i$ 

**Definition** 

Sei  $b = (b_{n-1} \cdots b_0)$  ein Bitvektor der Breite  $n > 0$ . Der vorzeichenbehaftete Wert (Zweierkomplement) von b ist

$$
\langle b \rangle_S = -2^{n-1} * b_{n-1} + \sum_{i=0}^{n-2} b_i * 2^i
$$

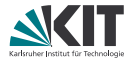

- $|\text{bv}_{n,k}| = n$  $\langle bv_{n,k}\rangle_{U} = k$
- Intuition: concat  $(x_{n-1} \cdots x_0)$   $(y_{m-1} \cdots y_0) = (x_{n-1} \cdots x_0 y_{m-1} \cdots y_0)$  $|{\rm concat} \times V| = |X| + |V|$  $(\text{concat } x \ y)_k =$  $\int y_k$  0  $\leq$   $k$   $\lt$   $|y|$  $x_{k-|y|}$   $|y| \le k < |x| + |y|$
- **Intuition:** extract<sub>i,j</sub>  $(x_{n-1} \cdots x_0) = (x_i \cdots x_j)$ extract<sub>i,j</sub> x ist nur definiert falls  $i < |x|$  $|\text{extract}_{i,j} x| = i - j + 1$  $(\text{extract}_{i,j} x)_k = x_{i+k}$

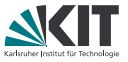

**Intuition:** zero\_extend<sub>n</sub> 
$$
(x_{m-1} \cdots x_0) = (\underbrace{0 \cdots 0}_{n-\text{mal}} x_{m-1} \cdots x_0)
$$

$$
|zero\_extend_n x| = |x| + n
$$
  

$$
(\text{zero\_extend}_n x)_k = \begin{cases} x_k & 0 \le k < |x| \\ 0 & k \ge |x| \end{cases}
$$

**Institution:** sign\_extend<sub>n</sub> 
$$
(x_{m-1} \cdots x_0) = (\underbrace{x_{m-1} \cdots x_{m-1}}_{n-\text{mal}} x_{m-1} \cdots x_0)
$$

$$
|\text{sign\_extend}_n x| = |x| + n
$$
  

$$
(\text{sign\_extend}_n x)_k = \begin{cases} x_k & 0 \le k < |x| \\ x_{|x|-1} & k \ge |x| \end{cases}
$$

**h**  $\langle b \rangle_U = \langle \text{zero\_extend}_n b \rangle_U$   $\langle b \rangle_S = \langle \text{sign\_extend}_n b \rangle_S$ 

г

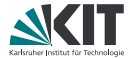

$$
|\text{bmot } x| = |x|
$$
\n
$$
(\text{bmot } x)_k = \begin{cases} 0 & x_k = 1 \\ 1 & x_k = 0 \end{cases}
$$

bvand x y ist nur definiert falls  $|x| = |y|$ |bvand  $x y = |x|$  $(\text{bvand } x \ y)_k = \begin{cases} 1 & x_k = y_k = 1 \\ 0 & \text{sonst} \end{cases}$ 

bvor x y ist nur definiert falls  $|x| = |y|$  $|{\rm bvor} x v| = |x|$  $(\text{bvor } X \ y)_k = \begin{cases} 0 & x_k = y_k = 0 \\ 1 & \text{sonst} \end{cases}$ 

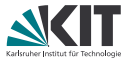

\n- Intuition: bush1 
$$
(x_{n-1} \cdots x_0)
$$
  $bv_{n,2} = (x_{n-3} \cdots x_000)$   $bosh(x, y)$   $x \in [x] \cup [y]$   $y \in [x]$   $|x| = |y|$   $x \in [x] \cup [x]$   $x \in [x] \cup [x]$   $x \in [x] \cup [x]$   $x \in [x] \cup [x]$   $x \in [x]$   $y \in [x]$   $x \in [x]$   $y \in [x]$   $x \in [x]$   $y \in [x]$   $y \in [x]$   $$

bvlshr x y ist nur definiert falls  $|x| = |y|$  und  $|$ bvlshr x  $y| = |x|$ 

$$
(\text{bvlshr } x \ y)_k = \begin{cases} x_{k+\langle y \rangle_U} & k < |x| - \langle y \rangle_U \\ 0 & \text{sonst} \end{cases}
$$

Intuition: bvashr  $(x_{n-1} \cdots x_0)$  bv<sub>n,2</sub> =  $(x_{n-1}x_{n-1}x_{n-1} \cdots x_2)$ bvashr x y ist nur definiert falls  $|x| = |y|$  und  $|$ bvashr x  $y| = |x|$ 

$$
(\text{bvarshr } x \ y)_k = \begin{cases} x_{k+\langle y \rangle_U} & k < |x| - \langle y \rangle_U \\ x_{|x|-1} & \text{sonst} \end{cases}
$$

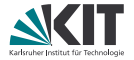

- bvadd x y ist nur definiert falls  $|x| = |y|$  und  $|$ bvadd x  $y| = |x|$  $\langle \text{bvadd } X \, y \rangle_{U} \equiv \langle X \rangle_{U} + \langle Y \rangle_{U} \mod 2^{|X|}$
- bvsub x y ist nur definiert falls  $|x| = |y|$  und  $|b$ vsub x  $y| = |x|$  $\langle$ bvsub *x y* $\rangle_{U} \equiv \langle x \rangle_{U} - \langle y \rangle_{U}$  mod 2<sup>|x|</sup>
- bvmul x y ist nur definiert falls  $|x| = |y|$  und  $|b$ vmul x  $y| = |x|$  $\langle$ bvmul *x y* $\rangle_U \equiv \langle x \rangle_U * \langle y \rangle_U$  mod 2<sup>|x|</sup>

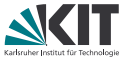

- $x = y$  ist nur definiert falls  $|x| = |y|$  $(x_{n-1}\cdots x_0)=(y_{n-1}\cdots y_0)$  gdw.  $x_i=y_i$  für alle 1  $\leq i < n$
- bvult x y ist nur definiert falls  $|x| = |y|$ bvult x y gdw.  $\langle x \rangle_{U} < \langle y \rangle_{U}$
- bvule x y ist nur definiert falls  $|x| = |y|$ bvule x y gdw.  $\langle x \rangle_{U} \leq \langle y \rangle_{U}$
- bvslt x y ist nur definiert falls  $|x| = |y|$ bvslt x y gdw.  $\langle x \rangle_S < \langle y \rangle_S$
- **b** bvsle x y ist nur definiert falls  $|x| = |y|$ bvsle x y gdw.  $\langle x \rangle_S < \langle v \rangle_S$

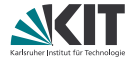

# Beispiel Kann die folgende Assertion fehlschlagen?

```
int x, y;
...
if (x - y > 0) {
   assert(x > y);
    ...
}
...
```
 $I$ st bvslt(bv<sub>32,0</sub>, bvsub $(x, y)$ ) ∧ ¬bvslt $(y, x)$  erfüllbar? JA

## Entscheidungsverfahren für Bitvektorlogik

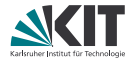

- Erste Möglichkeit: DPLL(T) mit Bitvektorlogik-Solver
	- Konjunktion von Bitvektorlogik wird nach SAT reduziert
- Zweite Möglichkeit: Komplette Formel wird nach SAT reduziert
	- **Direkter Ansatz ohne DPLL(T)-Overhead**
	- In der Praxis bessere Performance
- Notation: Sei *ϕ* eine Bitvektorlogikformel
	- **■** At(*ϕ*): Atome in *ϕ*
	- AV(a): Abstraktionsvariable für  $a \in \text{At}(\varphi)$
	- BS( $\varphi$ ): Boolesches Skelett von  $\varphi$  (ersetze  $a \in At(\varphi)$  durch AV(a))
	- T(*ϕ*): Terme in *ϕ*
	- **■**  $E(t)$ : Liste der Länge |t| von SAT-Variablen (Bits) für  $t \in T(\varphi)$

# Bit-Blasting

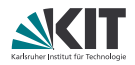

#### **Algorithmus**

- Eingabe: Bitvektorlogikformel *ϕ*
- Ausgabe: Erfüllbarkeitsäquivalente SAT-Formel

Schritte:

1. 
$$
\psi := BS(\varphi)
$$

2. Für jedes a ∈ At(*ϕ*):

 $\psi := \psi \wedge BV$ -Constraint(*a*)

```
3. Für jedes t \in T(\varphi):
```
 $\psi := \psi \wedge BV$ -Constraint(t)

4. Gib *ψ* aus

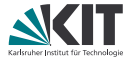

■ BV-Constraint(
$$
x = y
$$
):

$$
AV(x = y) \quad \leftrightarrow \quad \bigwedge_{i=0}^{|x|-1} E(x)_i \leftrightarrow E(y)_i
$$

BV-Constraint(bvult  $x y$ ):

$$
\text{AV}(\text{bvalt } x y) \quad \leftrightarrow \quad \bigvee_{i=0}^{|x|-1} \left( \neg E(x)_i \land E(y)_i \land \left( \bigwedge_{j=i+1}^{|x|-1} E(x)_j \leftrightarrow E(y)_j \right) \right)
$$

BV-Constraint(bvule  $x y$ ):

AV(bvule  $x y$ )  $\leftrightarrow$  ...

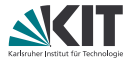

BV-Constraint(bvslt  $x y$ ):  $\blacksquare$ 

$$
\begin{array}{ccc}\n\text{AV}(\text{bvalt } x \ y) & \leftrightarrow & (\text{E}(x)_{|x|-1} \land \neg \text{E}(y)_{|x|-1}) \\
& \lor [\text{ E}(x)_{|x|-1} \leftrightarrow \text{E}(y)_{|x|-1} \land \\
& & \lor [\text{E}(x)_{|x|-2} \left( \neg \text{E}(x)_i \land \text{E}(y)_i \land \left( \bigwedge_{j=i+1}^{|x|-2} \text{E}(x)_j \leftrightarrow \text{E}(y)_j \right) \right)\n\end{array}
$$

BV-Constraint(bvsle  $x y$ ):

AV(bvsle  $x y$ )  $\leftrightarrow$  ...

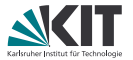

BV-Constraint $(x)$  für Variablen x:

■ BV-Constraint(bv<sub>n,k</sub>):  
\nsei 
$$
\langle (b_{n-1} \cdots b_0) \rangle_U = k
$$
  
\n
$$
\bigwedge_{i=0}^{n-1} E(bv_{n,k})_i \leftrightarrow b_i
$$

BV-Constraint(concat  $x y$ ):

$$
\bigwedge_{i=|y|}^{|x|+|y|-1} \mathbb{E}(\text{concat } x \ y)_i \leftrightarrow \mathbb{E}(x)_{i-|y|} \land \bigwedge_{i=0}^{|y|-1} \mathbb{E}(\text{concat } x \ y)_i \leftrightarrow \mathbb{E}(y)_i
$$

 $\top$ 

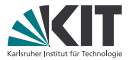

BV-Constraint(extract<sub>i,j</sub>  $x$ ):

$$
\bigwedge_{k=0}^{i-j+1} \mathrm{E}(\mathtt{extract}_{i,j})_k \leftrightarrow \mathrm{E}(x)_{j+k}
$$

BV-Constraint(zero extend<sub>n</sub> x):

$$
\bigwedge_{k=|x|}^{|x|+n-1} \neg E(\text{zero\_extend}_n x)_k \land \bigwedge_{k=0}^{|x|-1} E(\text{zero\_extend}_n x)_k \leftrightarrow E(x)_k
$$

BV-Constraint $(\text{sign\_extend}_n x)$ :  $|x|+n-1$  $\begin{array}{l} \displaystyle +n-1 \ \displaystyle \wedge \end{array}$  E(sign\_extend<sub>n</sub> x)<sub>k</sub>  $\leftrightarrow$  E(x)<sub>|x|−1</sub>  $\wedge$   $\bigwedge^{\mid x \mid-1}$  E(sign\_extend<sub>n</sub> x)<sub>k</sub>  $\leftrightarrow$  E(x)<sub>k</sub>  $k=|x|$  $|x|-1$  $k=0$ 

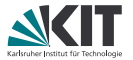

BV-Constraint(bvnot  $x$ ):

$$
\bigwedge_{i=0}^{|x|-1} \mathrm{E}(\text{bvnot } x)_i \leftrightarrow \neg \mathrm{E}(x)_i
$$

BV-Constraint(bvand  $x y$ ):

$$
\bigwedge_{i=0}^{|x|-1} \mathrm{E}(\text{bvand } x \ y)_i \leftrightarrow \mathrm{E}(x)_i \wedge \mathrm{E}(y)_i
$$

BV-Constraint(bvor  $x y$ ):

$$
\bigwedge_{i=0}^{|x|-1} \mathrm{E}(\text{bvor } x \ y)_i \leftrightarrow \mathrm{E}(x)_i \vee \mathrm{E}(y)_i
$$

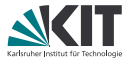

BV-Constraint(bvshl  $x y$ ):  $\blacksquare$ 

$$
(\text{``bvalt } y \text{ by }_{|x|,|x|} \wedge \bigvee_{i=0}^{|x|-1} \text{ls}(x, y, i))
$$
\n
$$
\vee (\text{``bvale by }_{|x|,|x|} y \wedge \bigwedge_{i=0}^{|x|-1} \neg \text{E}(boshl x y)_i))
$$

$$
\text{ls}(x, y, i) := \begin{cases} \n\text{sy} = \text{bv}_{|x|, i} \\
\text{by} \\
\text{sy} \\
\text{sy} \\
\text{sy} \\
\text{sy} \\
\text{sy} \\
\text{sy} \\
\text{sy} \\
\text{sy} \\
\text{sy} \\
\text{sy} \\
\text{sy} \\
\text{sy} \\
\text{sy} \\
\text{sy} \\
\text{sy} \\
\text{sy} \\
\text{sy} \\
\text{sy} \\
\text{sy} \\
\text{sy} \\
\text{sy} \\
\text{sy} \\
\text{sy} \\
\text{sy} \\
\text{sy} \\
\text{sy} \\
\text{sy} \\
\text{sy} \\
\text{sy} \\
\text{sy} \\
\text{sy} \\
\text{sy} \\
\text{sy} \\
\text{sy} \\
\text{sy} \\
\text{sy} \\
\text{sy} \\
\text{sy} \\
\text{sy} \\
\text{sy} \\
\text{sy} \\
\text{sy} \\
\text{sy} \\
\text{sy} \\
\text{sy} \\
\text{sy} \\
\text{sy} \\
\text{sy} \\
\text{sy} \\
\text{sy} \\
\text{sy} \\
\text{sy} \\
\text{sy} \\
\text{sy} \\
\text{sy} \\
\text{sy} \\
\text{sy} \\
\text{sy} \\
\text{sy} \\
\text{sy} \\
\text{sy} \\
\text{sy} \\
\text{sy} \\
\text{sy} \\
\text{sy} \\
\text{sy} \\
\text{sy} \\
\text{sy} \\
\text{sy} \\
\text{sy} \\
\text{sy} \\
\text{sy} \\
\text{sy} \\
\text{sy} \\
\text{sy} \\
\text{sy} \\
\text{sy} \\
\text{sy} \\
\text{sy} \\
\text{sy} \\
\text{sy} \\
\text{sy} \\
\text{sy} \\
\text{sy} \\
\text{sy} \\
\text{sy} \\
\text{sy} \\
\text{sy} \\
\text{sy} \\
\text{sy} \\
\text{sy} \\
\text{sy} \\
\text{sy} \\
\text{sy} \\
\text{sy} \\
\text{sy} \\
\text{sy} \\
\text{sy} \\
\text{sy} \\
\text{sy} \\
\text{sy} \\
\text{sy} \\
\text{sy} \\
\text{sy} \\
\text{sy} \\
\text{sy} \\
\text{sy} \\
\text{sy} \\
\text{sy} \\
\text{sy} \\
\text{sy} \\
\text{sy} \\
\text{sy} \\
\text{sy} \\
\text{sy} \\
\text{sy} \\
\text{sy} \\
\text{sy} \\
\text{sy} \\
\text{
$$

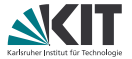

BV-Constraint(bvlshr  $x y$ ):  $\blacksquare$ 

$$
(\text{``bvalt } y \text{ by }_{|x|,|x|} \wedge \bigvee_{i=0}^{|x|-1} \text{lsr}(x, y, i))
$$
\n
$$
\vee (\text{``bvale by }_{|x|,|x|} y \wedge \bigwedge_{i=0}^{|x|-1} \neg \text{E(bvlshr } x \ y)_i)
$$

$$
\text{lsr}(x, y, i) := \begin{cases} \n\text{lsr}(x, y, i) := \n\begin{cases} \n\text{lsr}(x - 1) & \text{if } |x| = -1 \\
\text{if } |x| = 1 \\
\text{if } |x| = 0\n\end{cases} \\
\text{if } |x| = 1 \\
\text{if } |x| = 1 \\
\text{if } |x| = i\n\end{cases}
$$

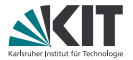

BV-Constraint(bvashr  $x y$ ):  $\blacksquare$ 

$$
("bvalt y bv_{|x|,|x|}" \wedge \bigvee_{i=0}^{|x|-1} \text{asr}(x,y,i))
$$

$$
\vee (\text{``brule by}_{|x|,|x|} y \wedge \bigwedge_{i=0}^{|x|-1} E(\text{bvarhr } x y)_i \leftrightarrow E(x)_{|x|-1})
$$

$$
asr(x, y, i) := "y = bv_{|x|, i}"
$$
  
\n
$$
\wedge \bigwedge_{k=0}^{|x|-i-1} E(bvash x y)_k \leftrightarrow E(x)_{k+i}
$$
  
\n
$$
\wedge \bigwedge_{k=0}^{|x|-1} E(bvash x y)_k \leftrightarrow E(x)_{|x|-1}
$$
  
\n
$$
\wedge \bigwedge_{k=|x|-i}^{|x|-i} E(bvash x y)_k \leftrightarrow E(x)_{|x|-1}
$$

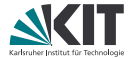

#### Definition (Volladdierer) Für Bits  $a, b, c_n$ :  $sum(a, b, c_{in}) = a \oplus b \oplus c_{in}$ carry(a, b, c<sub>in</sub>) =  $(a \wedge b) \vee (a \wedge c_{\text{in}}) \vee (b \wedge c_{\text{in}})$

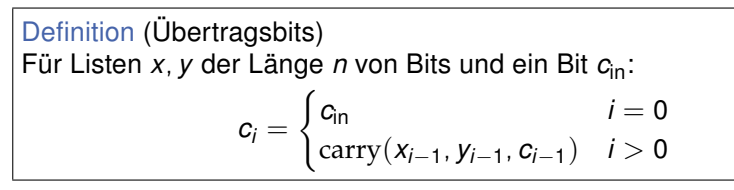

Definition (Addierwerk) Für Listen x, y der Länge n von Bits und ein Bit  $c_{\text{in}}$ :  $add(x, y, c_{\text{in}}) = (r_{|x|-1} \cdots r_0)$  $r_i = \text{sum}(x_i, y_i, c_i)$ 

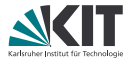

BV-Constraint(bvadd  $x y$ ):

$$
\bigwedge_{i=0}^{|x|-1} \mathrm{E}(\text{bvadd } x \ y)_i \leftrightarrow \mathrm{add}(\mathrm{E}(x), \mathrm{E}(y), \perp)_i
$$

BV-Constraint(bvsub  $x y$ ):

$$
\bigwedge_{i=0}^{|x|-1} \mathrm{E}(\mathtt{bvsub}\; x\; y)_i \leftrightarrow \mathrm{add}(\mathrm{E}(x), \text{``bvnot}\; y", \top)_i
$$

bvmul kann mittels  $\texttt{extract}_{i,j},$  bv $\texttt{shl}$  und bvadd implementiert werden

#### Inkrementelles Bit-Blasting

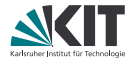

- Einige Operationen sind "teuer"
- bvmul für n Bits:

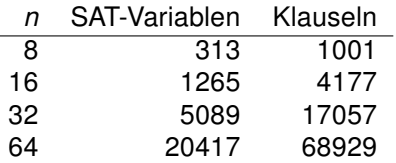

- Idee: BV-Constraint für "teure" Operationen wird nur hinzugefügt falls die Formel ohne diese Operationen erfüllbar ist
- Alternative: Approximiere die "teuren" Operationen im ersten Schritt durch uninterpretierte Funktionen
	- **Benutze Ackermanns Reduktion um die uninterpretierten Funktionen durch** Variablen zu ersetzen

## Reduktion auf LIA 1

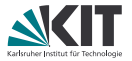

- Bitvektorlogik kann auf linear Arithmetik ganzer Zahlen (LIA) reduziert werden
- Idee: Benutze  $\langle b \rangle$ , anstelle des Bitvektor b

#### **Definition**

Eine Bitvektorlogikformel *ϕ* ist shift-konstant wenn das zweite Argument von iedem Vorkommen von bvsh1, bv1shr und bvashr in *φ* die Form bv<sub>n,k</sub> hat.

bvshl, bvlshr und bvashr mit nicht-konstantem zweiten Argument y kann mittels einer Fallunterscheidung behandelt werden

$$
\begin{aligned} y &= \text{bv}_{n,0} \\ &\vdots \\ y &= \text{bv}_{n,n-1} \end{aligned}
$$

**Example 6 b**
$$
v_{n,n}
$$
  $y$ 

#### Reduktion auf LIA 2

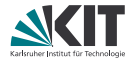

#### flat(*ϕ*) bezeichnet die flache Form von *ϕ*

- Keine geschachtelten Terme
	- **Terme sind Variablen, Konstanten oder habe die Form**  $f(a_1, \ldots, a_n)$  **für** Variablen oder Konstanten  $a_1, \ldots, a_n$
- f(g(x), h(y)) wird ersetzt durch  $f(x_1, x_2)$ , neue Atome  $x_1 = g(x)$  und  $x_2 = h(y)$  werden zur Formel hinzugefügt
- *ϕ* und flat(*ϕ*) sind erfüllbarkeitsäquivalent

## Reduktion auf LIA 3

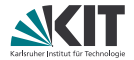

#### **Algorithmus**

- Eingabe: Shift-konstante Bitvektorlogikformel *ϕ*
- Ausgabe: Erfüllbarkeitsäquivalente LIA-Formel

Schritte:

1. 
$$
\varphi' := \text{flat}(\varphi)
$$
  
\n $\psi := \varphi'$   
\n2. Für jedes Atom  $a \in \text{At}(\varphi')$ :  
\nSei  $(\vartheta, \gamma) := \text{bvl}(\varphi)$  in:  
\n $\psi := \psi[a/\vartheta] \land \gamma$ 

3. Gib *ψ* aus

**bv2lia**(a) 1

Ï

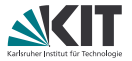

\n- **a** 
$$
bv2lia(x = y)
$$
:
\n- **b**  $(x', \gamma_x) = bv2lia(x)$   $und (y', \gamma_y) = bv2lia(y)$
\n- $\vartheta : x' = y'$
\n- $\gamma : \gamma_x \wedge \gamma_y$
\n

\n- $$
b \text{v2} \text{lia} (b \text{vult } x \, y)
$$
\n- $s \text{eien } (x', \gamma_x) = b \text{v2} \text{lia}(x)$   $\text{und } (y', \gamma_y) = b \text{v2} \text{lia}(y)$
\n- $\vartheta : x' < y'$
\n- $\gamma : \gamma_x \wedge \gamma_y$
\n

\n- $$
b \text{v2lia}(\text{brule } x \, y)
$$
\n- $\text{seien } (x', \gamma_x) = b \text{v2lia}(x) \text{ und } (y', \gamma_y) = b \text{v2lia}(y)$
\n- $\vartheta : x' \leq y'$
\n- $\gamma : \gamma_x \wedge \gamma_y$
\n

**bv2lia**(a) 2

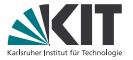

\n- \n
$$
\text{bv2lia}(\text{bvs1t} \times y)
$$
:\n  $\text{seien}(x', \gamma_x) = \text{bv2lia}(x) \text{ und } (y', \gamma_y) = \text{bv2lia}(y)$ \n
\n- \n $\vartheta: \quad (x' < 2^{|x|-1} \land y' < 2^{|x|-1} \land x' < y')$ \n $\lor (x' \geq 2^{|x|-1} \land y' \geq 2^{|x|-1} \land x' < y')$ \n $\lor (x' \geq 2^{|x|-1} \land y' < 2^{|x|-1})$ \n $\gamma: \gamma_x \land \gamma_y$ \n
\n

\n- \n
$$
\text{bv2lia}(\text{bvs1e} \times y)
$$
:\n
	\n- seien  $(x', \gamma_x) = \text{bv2lia}(x)$  und  $(y', \gamma_y) = \text{bv2lia}(y)$
	\n- $\vartheta: \quad (x' < 2^{|x|-1} \land y' < 2^{|x|-1} \land x' \leq y')$
	\n- $\lor (x' \geq 2^{|x|-1} \land y' \geq 2^{|x|-1} \land x' \leq y')$
	\n- $\lor (x' \geq 2^{|x|-1} \land y' < 2^{|x|-1})$
	\n- $\gamma: \gamma_x \land \gamma_y$
	\n\n
\n

**lia** $(t)$  **1** 

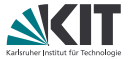

$$
\bullet \text{ by2lia}(x) \text{ für Variablen } x:
$$

 $\vartheta$  :  $X$  $\gamma: 0 \leq X \wedge X < 2^{|X|}$ 

bv2lia( $bw_{n,k}$ ):

$$
\frac{\vartheta:k}{\gamma:\top}
$$

**b** v2lia(concat *x y*):  
sei 
$$
(x', \gamma_x) = \text{b}v2\text{lia}(x)
$$
 und  $(y', \vartheta_y) = \text{b}v2\text{lia}(y)$   
 $\vartheta : 2^{|y|} * x' + y'$   
 $\gamma : T$ 

**bv2lia**(t) 2

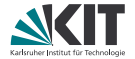

**b**v2lia(extract<sub>i,j</sub> x): sei  $(x', \gamma_x) = b\check{v}2\mathrm{lia}(x)$ seien  $\mathcal{X}_h$ ,  $\mathcal{X}_m$ ,  $\mathcal{X}_l$  frische Variablen

$$
\vartheta: X_m
$$
  
\n
$$
\gamma: \quad x' = 2^{i+1} * X_h + 2^j * X_m + X_l
$$
  
\n
$$
\wedge 0 \le X_l \wedge X_l < 2^j
$$
  
\n
$$
\wedge 0 \le X_m \wedge X_m < 2^{i-j+1}
$$
  
\n
$$
\wedge 0 \le X_h \wedge X_h < 2^{|x|-i-1}
$$

# **lia** $(t)$  **3**

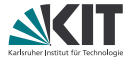

**b** bv2lia(zero\_extend<sub>n</sub> x): sei  $(x', \gamma_x) =$  bv2lia $(x)$ 

$$
\frac{\vartheta:x'}{\gamma:\top}
$$

bv $2$ lia $(\mathtt{sign\_extend}_n x)$ : sei  $(x', \gamma_x) =$  bv $2$ lia $(x)$ sei R eine frische Variable

$$
\vartheta: R
$$
  
\n
$$
\gamma: (x' < 2^{|x|-1} \land R = x')
$$
  
\n
$$
\lor (x' \ge 2^{|x|-1} \land R = x' + 2^{|x|+n} - 2^{|x|})
$$

# **bv2lia**(t) 4

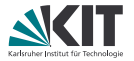

\n- \n**a** 
$$
b \vee 2 \text{lia} (b \vee \neg x)
$$
:\n
	\n- sei  $(x', \gamma_x) = b \vee 2 \text{lia}(x)$
	\n- $\vartheta : 2^{|x|} - 1 - x'$
	\n- $\gamma : \top$
	\n\n
\n- \n**b**  $v \vee 2 \text{lia} (b \vee \neg x)$ :\n
	\n- seien  $(x', \gamma_x) = b \vee 2 \text{lia}(x)$  und  $(y', \gamma_y) = b \vee 2 \text{lia}(y)$
	\n- seien  $R, R_{|x|-1}, \ldots, R_0, X_{|x|-1}, \ldots, X_0, Y_{|x|-1}, \ldots, Y_0$  frische Variable
	\n- $\vartheta : R$
	\n- $\gamma : (R_{|x|-1} = 0 \vee R_{|x|-1} = 1) \wedge \ldots \wedge (Y_0 = 0 \vee Y_0 = 1)$
	\n- $\wedge R = \sum_{i=0}^{|x|-1} 2^i * R_i \wedge x' = \sum_{i=0}^{|x|-1} 2^i * X_i \wedge y' = \sum_{i=0}^{|x|-1} 2^i * Y_i$
	\n- $\wedge \bigwedge_{i=0}^{|x|-1} R_i = 1 \leftrightarrow (X_i = 1 \circ Y_i = 1)$
	\n\n
\n

Wobei  $\circ = \wedge$  bzw.  $\circ = \vee$ 

#### **lia** $(t)$  **5**

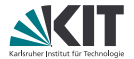

bvshl x bv<sub>n,k</sub> mit  $k < n$ : sei  $(x', \gamma_x) =$  bv2lia $(x)$ seien  $\mathsf{X}_h$ ,  $\mathsf{X}_l$  frische Variablen

$$
\vartheta: 2^{k} * X_{l}
$$
\n
$$
\gamma: \quad x' = 2^{|x|-k} * X_{h} + X_{l}
$$
\n
$$
\wedge 0 \le X_{l} \wedge X_{l} < 2^{|x|-k}
$$
\n
$$
\wedge 0 \le X_{h} \wedge X_{h} < 2^{k}
$$

bvshl x bv<sub>n,k</sub> mit  $k \geq n$ :

*ϑ* : 0  $\gamma$  :  $\top$ 

## **lia** $(t)$  **6**

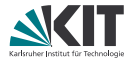

bvlshr x bv $_{n,k}$  mit  $k < n$ : sei  $(x', \gamma_x) =$  bv2lia $(x)$ seien  $\mathsf{X}_h$ ,  $\mathsf{X}_l$  frische Variablen

$$
\vartheta: X_h
$$
  

$$
\gamma: \quad x' = 2^k * X_h + X_l
$$
  

$$
\wedge 0 \le X_l \wedge X_l < 2^k
$$
  

$$
\wedge 0 \le X_h \wedge X_h < 2^{|x| - k}
$$

bvlshr x bv<sub>n,k</sub> mit  $k \geq n$ :

$$
\frac{\vartheta: \mathsf{0}}{\gamma: \top}
$$

#### bvashr kann mittels extract $_{i,j}$  und concat implementiert werden

**bv2lia**(t) 7

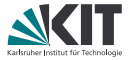

#### bvadd  $x y$ : seien  $(x', \gamma_x) =$  bv2lia $(x)$  und  $(y', \gamma_y) =$  bv2lia $(y)$ sei R eine frische Variable

$$
\vartheta: R
$$
  

$$
\gamma: \quad (x' + y' < 2^{|x|} \land R = x' + y')
$$
  

$$
\lor (x' + y' \ge 2^{|x|} \land R = x' + y' - 2^{|x|})
$$

bysub x y:  
seien 
$$
(x', \gamma_x)
$$
 = by2lia $(x)$  und  $(y', \gamma_y)$  = by2lia $(y)$   
sei R eine frische Variable

$$
\vartheta: R
$$
  

$$
\gamma: (x'-y' \ge 0 \land R = x'-y')
$$
  

$$
\lor (x'-y' < 0 \land R = x'-y'+2^{|x|})
$$

# **lia** $(t)$  **8**

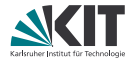

bvmul x bv $_{n,k}$  für  $k\neq 0$ : sei  $(x', \gamma_x) =$  bv2lia $(x)$ seien R, *σ* frische Variablen

$$
\vartheta: R
$$
  
\n
$$
\gamma: R = k * x' - 2^{|x|} * \sigma
$$
  
\n
$$
\wedge 0 \leq R \wedge R < 2^{|x|}
$$
  
\n
$$
\wedge 0 \leq \sigma \wedge \sigma < k
$$

bvmul *x* bv<sub>n,k</sub> für  $k = 0$ :

 $\vartheta$  : 0  $\gamma$ :  $\top$ 

bvmul *x y* für nicht-konstantes *y* kann mittels  $\texttt{extract}_{i,j},$  bvshl <code>und</code> bvadd implementiert werden